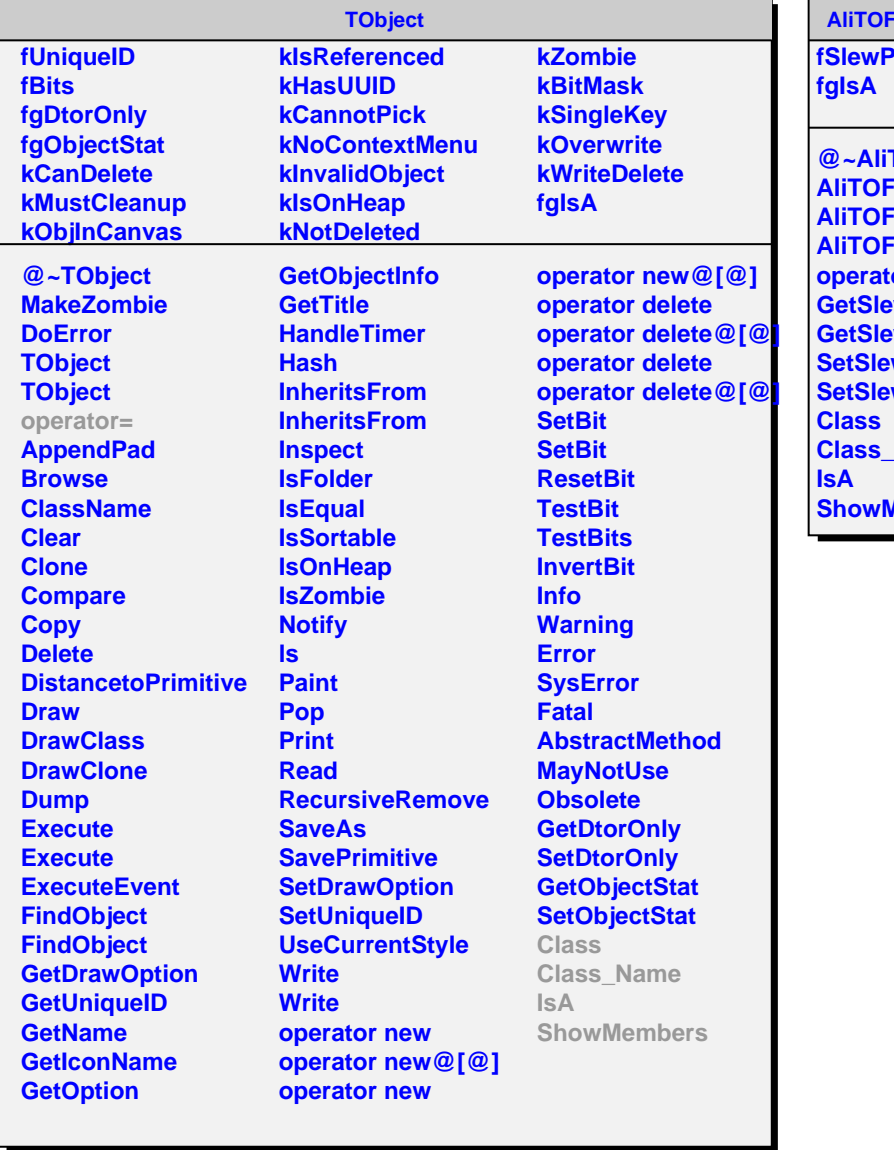

## **ChannelOffline**

**Par[6]** 

**@~AliTOFChannelOffline FChannelOffline ChannelOffline FChannelOffline operator= WPar WPar WPar WPar Name Members**